# Презентация по теме: «Векторная и растровая графика" Работа Савинкиной Алены 10А

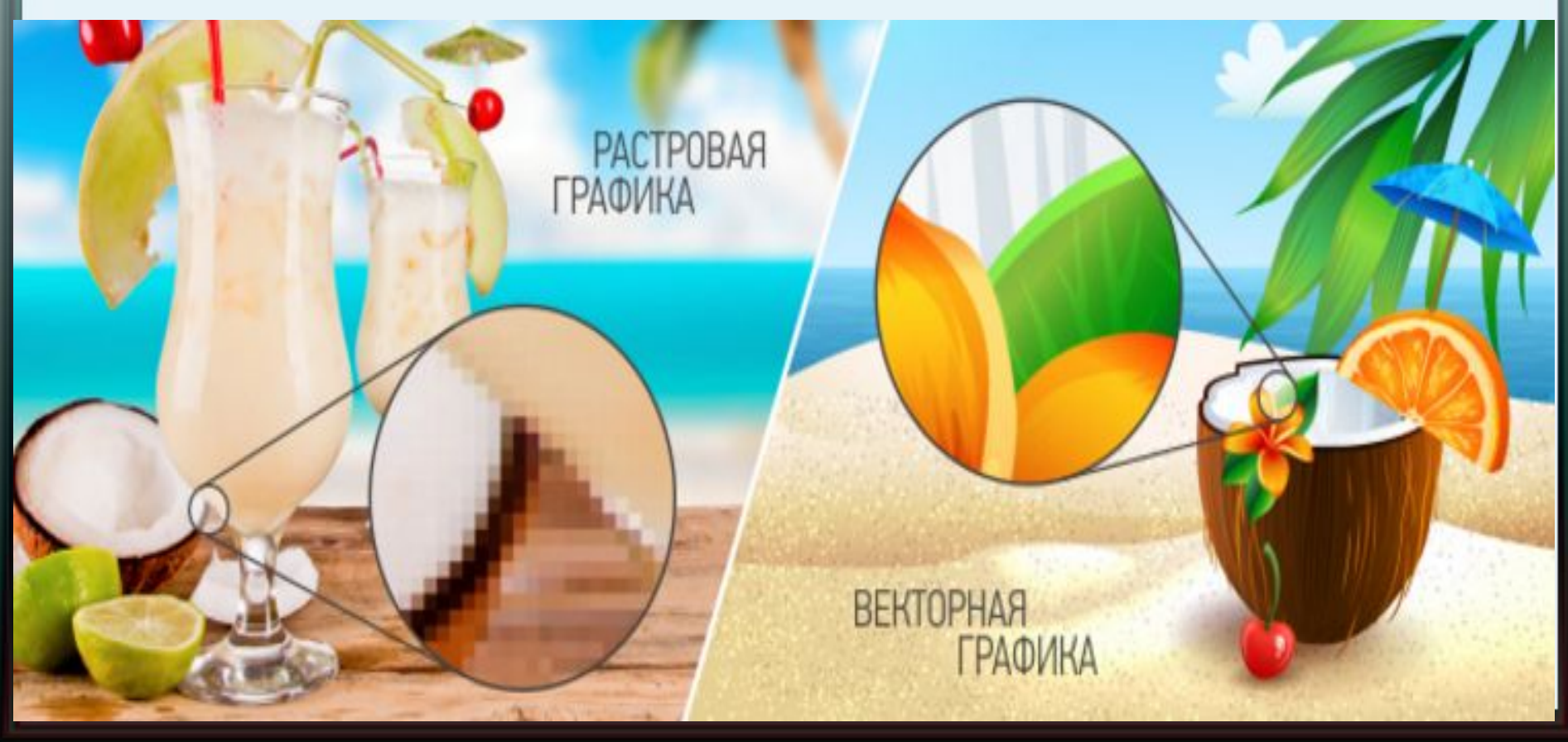

### Растровые изображения

#### • Совокупность точек разного цвета

300 dpi

100 dpi

30 dpi

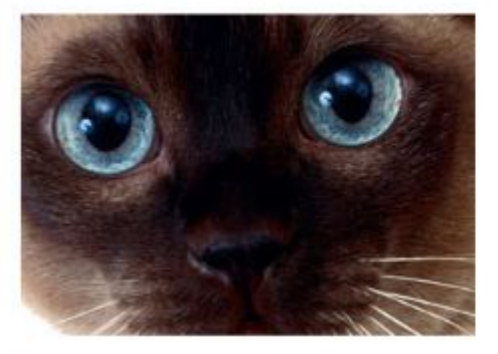

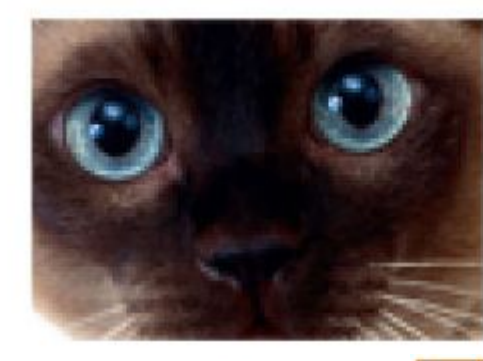

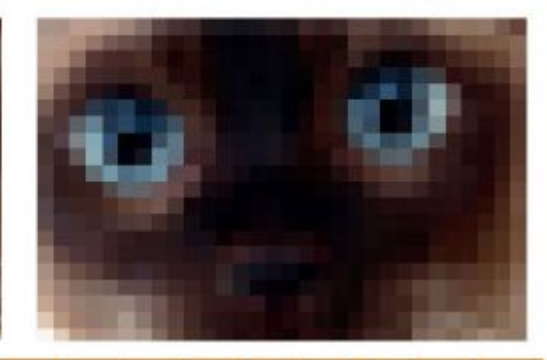

400x400

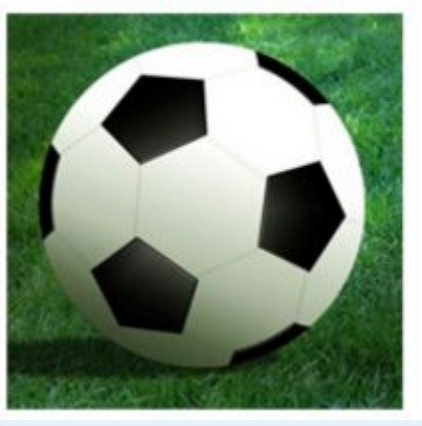

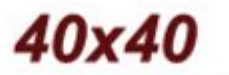

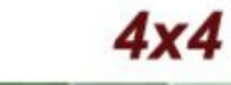

#### Достоинства растровой графики

При высокой разрешающей способности растровое изображение имеет фотографическое качество.

•Растровые редакторы позволяют восстанавливать старые фотографии, устранять дефекты, добавлять тени, изменять цвета отдельных пикселей и т.д.

# Растровые графические редакторы

Лучшие средства обработки цифровых фотографий и отсканированных изображений : Paint, Adobe Photoshop, Corel Photo-Pai

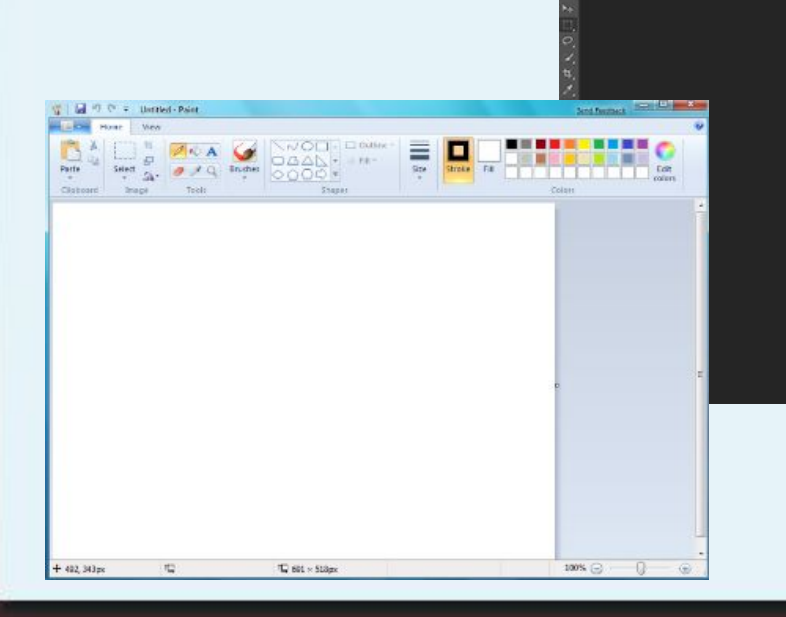

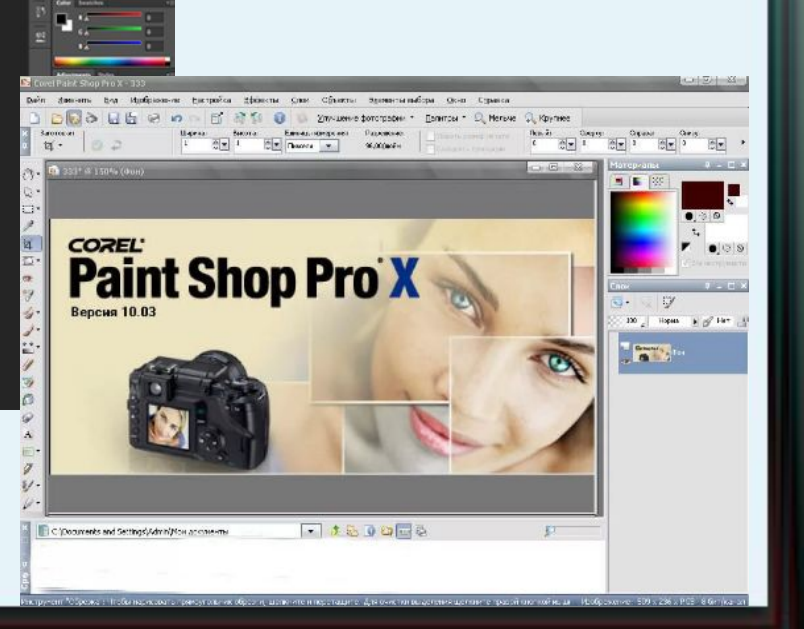

### Недостатки

- Большой размер графических файлов (в файле хранится информация о каждой точке).
	- •Искажения, возникающие при изменении размеров и других преобразованиях.

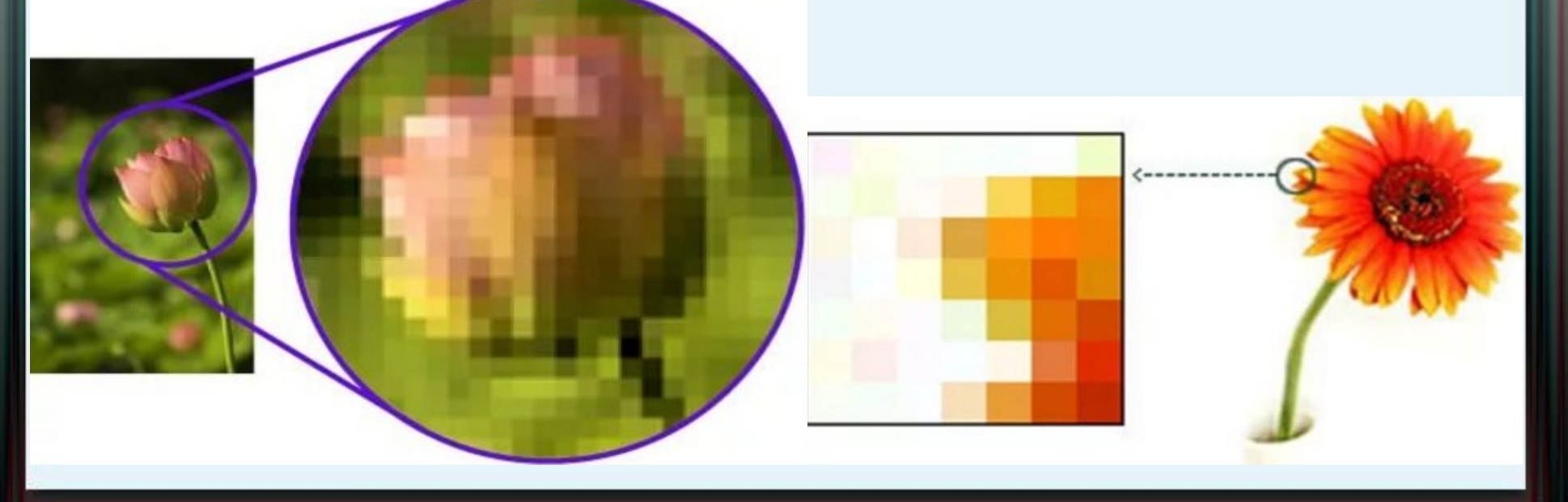

#### Векторная графика

оптимальное средство для хранения высокоточных графических объектов (чертежей, схем и т.д.), для которых имеет значение сохранение четких и ясных контуров.

•изображения формируются из объектов (точка, линия, окружность, прямоугольник и т.д.)

#### Векторные изображения • Совокупность простых элементов: прямых линий, дуг, эллипсов, прямоугольников называют графическими примитивами.

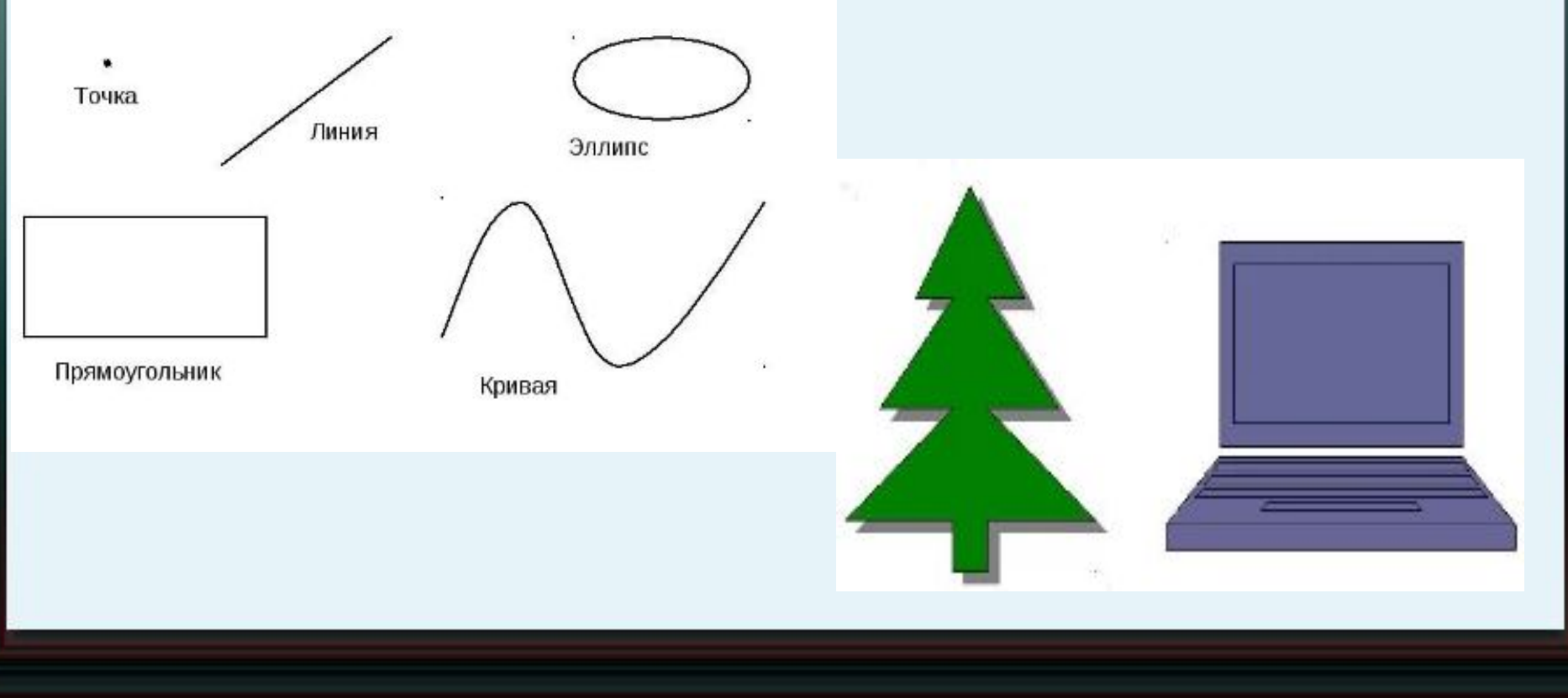

# Объекты векторной графики описываются математическими формулами.

- точка задается своими координатами (x,y);
- линия координатами начала (x1, y1) и конца (x2, y2); окружность – координатами центра (x, y) и радиусом R;
- прямоугольник величиной сторон и координатами левого верхнего угла (x1, y1) и правого нижнего угла (x2, y2) и т.д.
- ДЛЯ КАЖДОГО ПРИМИТИВА ЗАДАЕТСЯ ЦВЕТ.

### Достоинства

- Файлы векторного типа имеют
- относительно небольшие размеры.
- При масштабировании не происходит искажения.
- Играют огромную роль в компьютерной полиграфии.
	- •Формируют шрифты.

# Векторные графические редакторы

• встроенный графический редактор Word •Corel Draw (универсальный инструмент для создания и редактирования векторной графики)

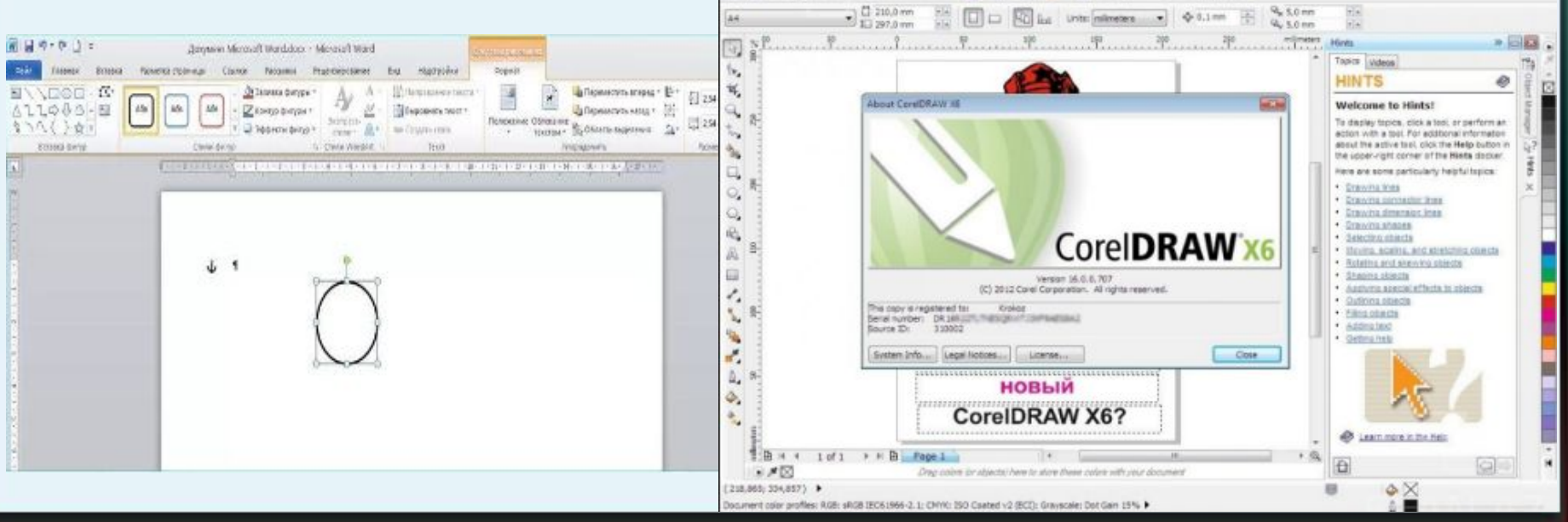

 $-14777$ 

### Итог

• Различие в представлении графической информации в растровом и векторном форматах существует лишь для графических файлов.

При выводе на экран любого изображения в видеопамяти формируется информации растрового типа, содержащая сведения о цвете каждого пикселя.

## Спасибо за внимание.